## **راهنمای کاربری سامانه** MOJ

## **تبدیل فایل های ضبط شده** Bigbluebutton **به فرمت** 4MP

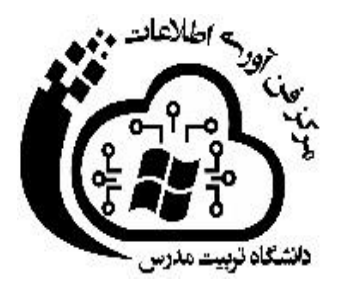

**-1 نحوه کپی کردن آدرس فایل ضبط شده در نرم افزار بیگ بلو باتن**

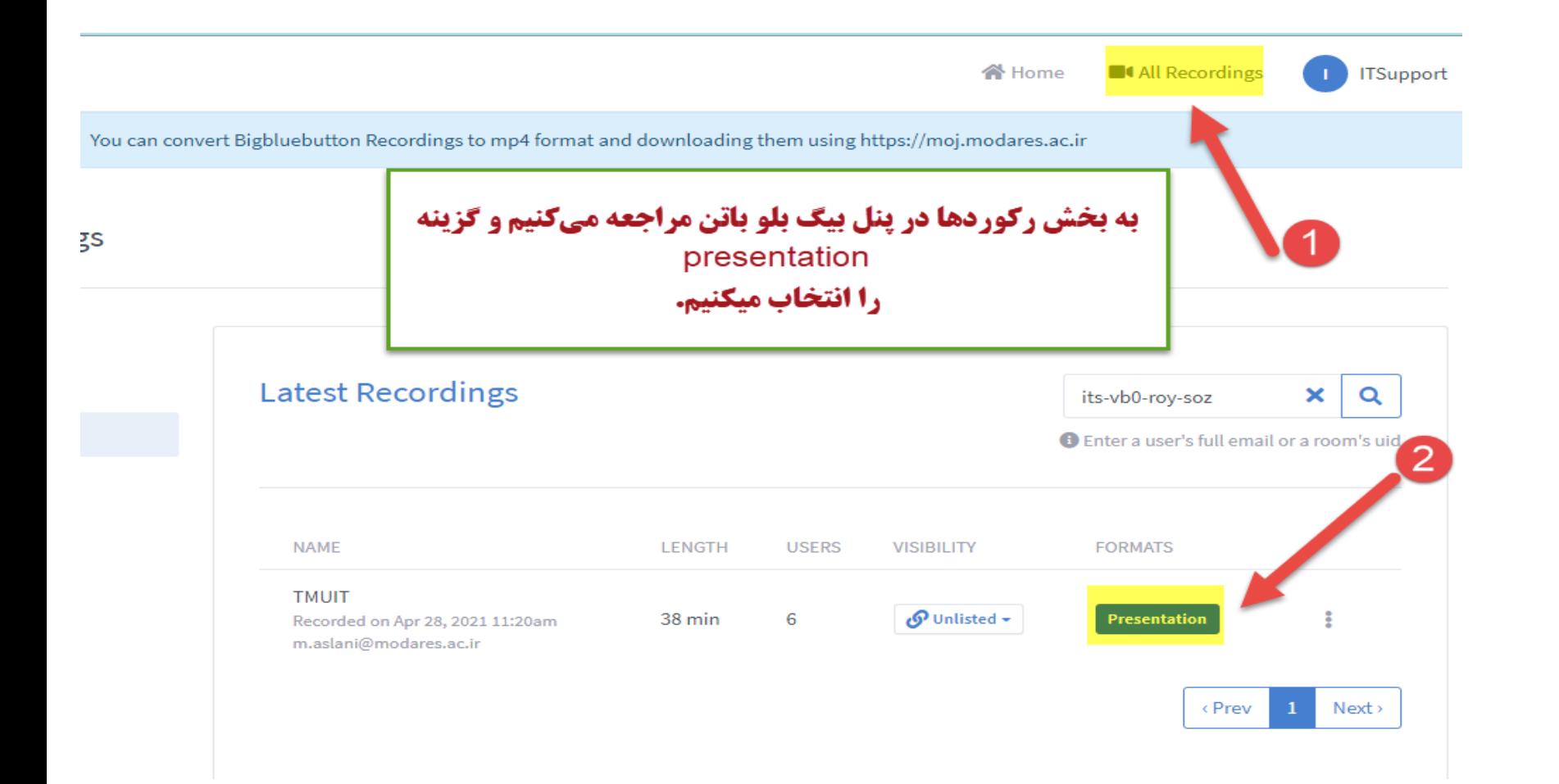

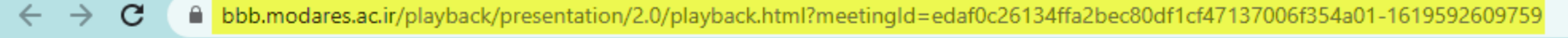

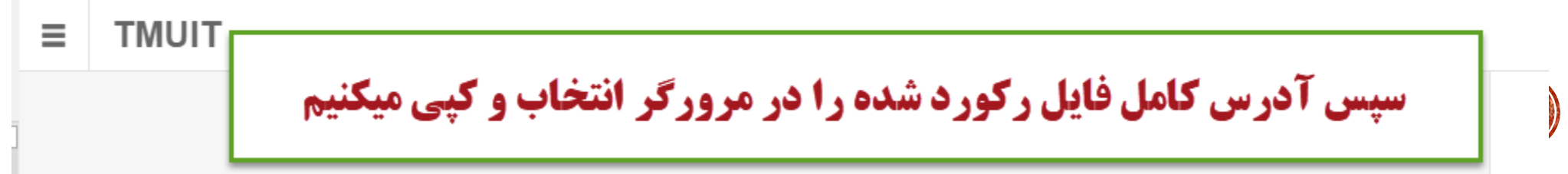

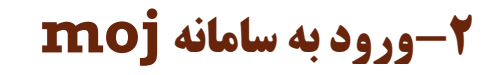

Θ

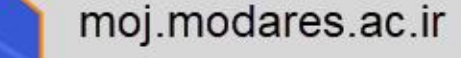

## **BigBlueButton Presentation Downloader**

BigBlueButton Presentation Down X

C

 $+$ 

moj.modares.ac.ir/login

BigBlueButton is a free software web conferencing system for Linux servers designed for online learning. It has integrations for many of the major learning and content management systems. BigBlueButton is an affiliate member of the Open Source Initiative.

BigBlueButton Presentation Downloader is a web app for downloading recorded presentations in the free version of BigBlueButton, which has been development by the IT Center of Tarbiat Modares University.

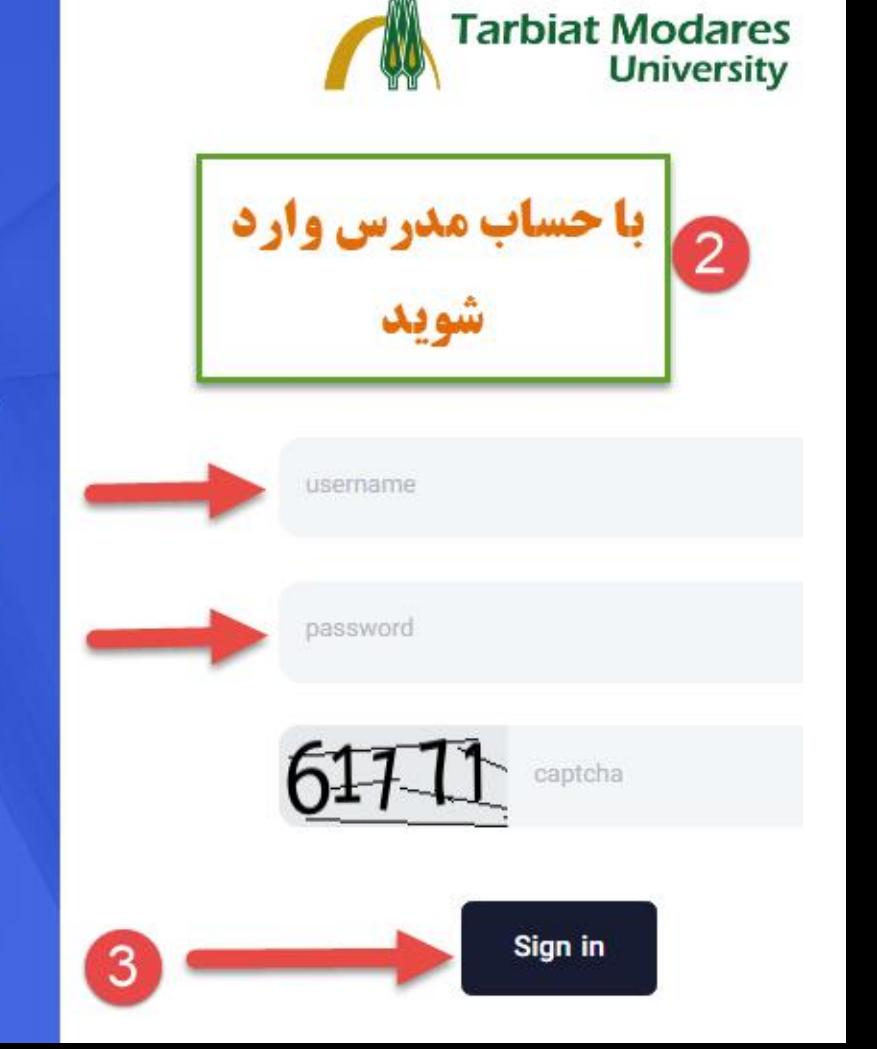

## **-2نحوه کار در سامانه** MOJ

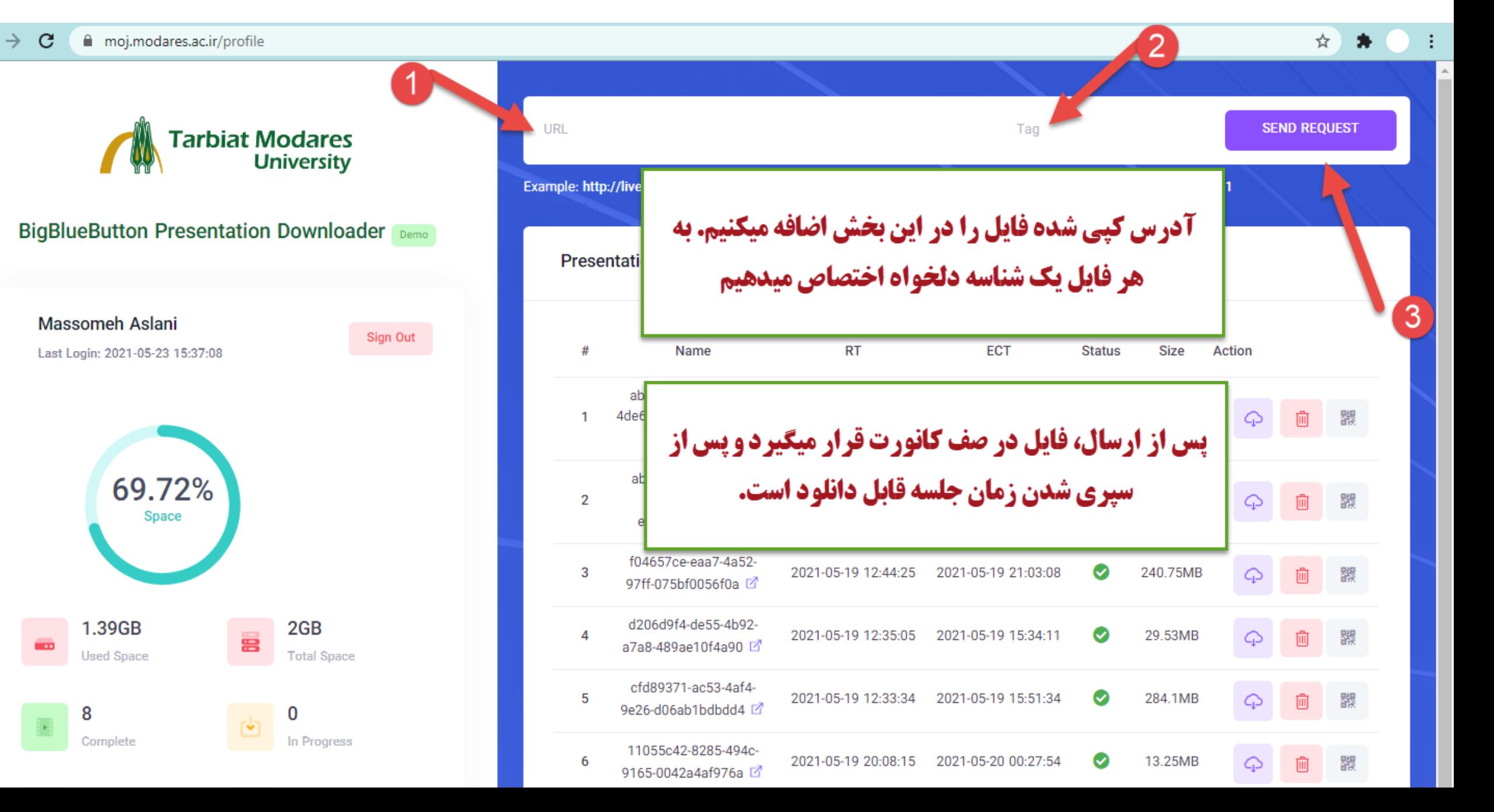